# PORTAIL EXTRANET USAGERS

### conservatoires77.grandparissud.fr

*Conservatoire Maurice OHANA*

Rue Baptiste Marcet

77380 COMBS-LA-VILLE

01 64 88 77 00

Conservatoire.combs@grandparissud.fr

#### **Dès lors que vous ou votre enfant êtes inscrits, le Conservatoire vous a créé un accès sur le « portail extranet usagers ».**

**Votre identifiant ainsi que votre adresse mail vous ont été envoyés par courriel.**

**Vous pouvez y accéder via le lien internet :** *<https://www.imuse-grandparissud.fr/extranet>*

#### **Sommaire :**

- **Première connexion : Pages 2 à 5 Modifier son mot de passe : Page 6 Modifier ses coordonnées : Page 7 Consulter et modifier la fiche élève : Page 8 Consulter les cours de l'élève : Page 9 Consulter l'historique de l'élève : Page 10 Demande de réinscription : Pages 11 à 13**
- **Consulter et payer vos factures : Page 14**

*Pour les réinscriptions, pensez à réunir et à télécharger sur votre ordinateur des documents suivants :* 

- *Avis d'imposition 2022 sur les revenus 2021 du foyer*
- *Justificatif de domicile*
- *Attestation de responsabilité civile pour l'année en cours (voir avec votre assureur)*
- *Certificat médical (à télécharger sur la fiche élève : uniquement pour les cours de danse)*

#### **PREMIERE CONNEXION**

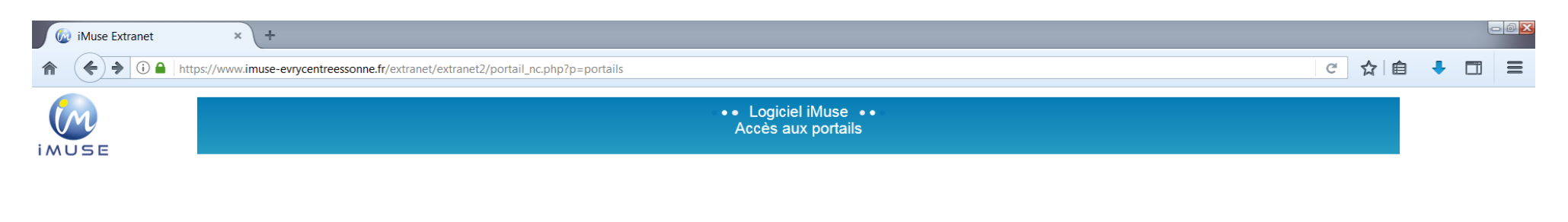

#### Extranet du logiciel iMuse

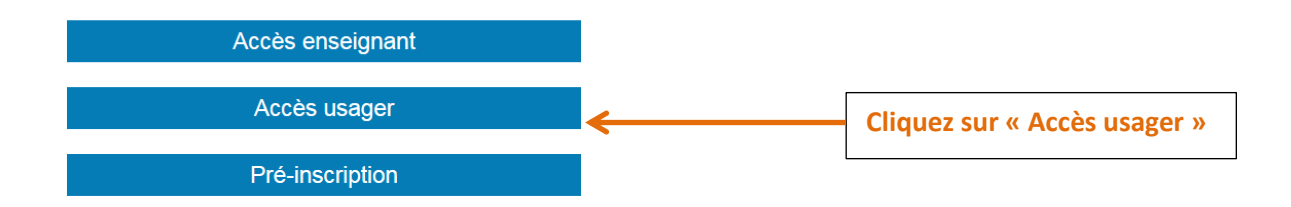

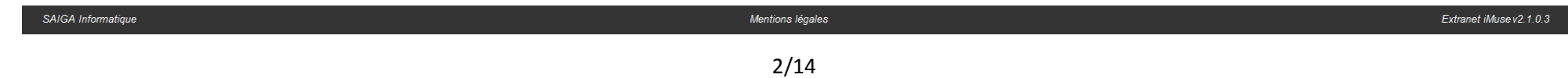

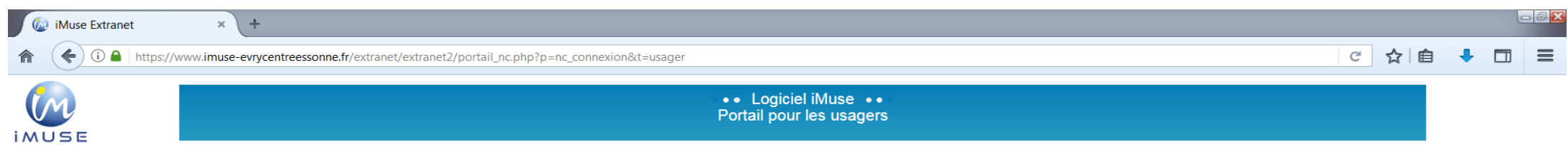

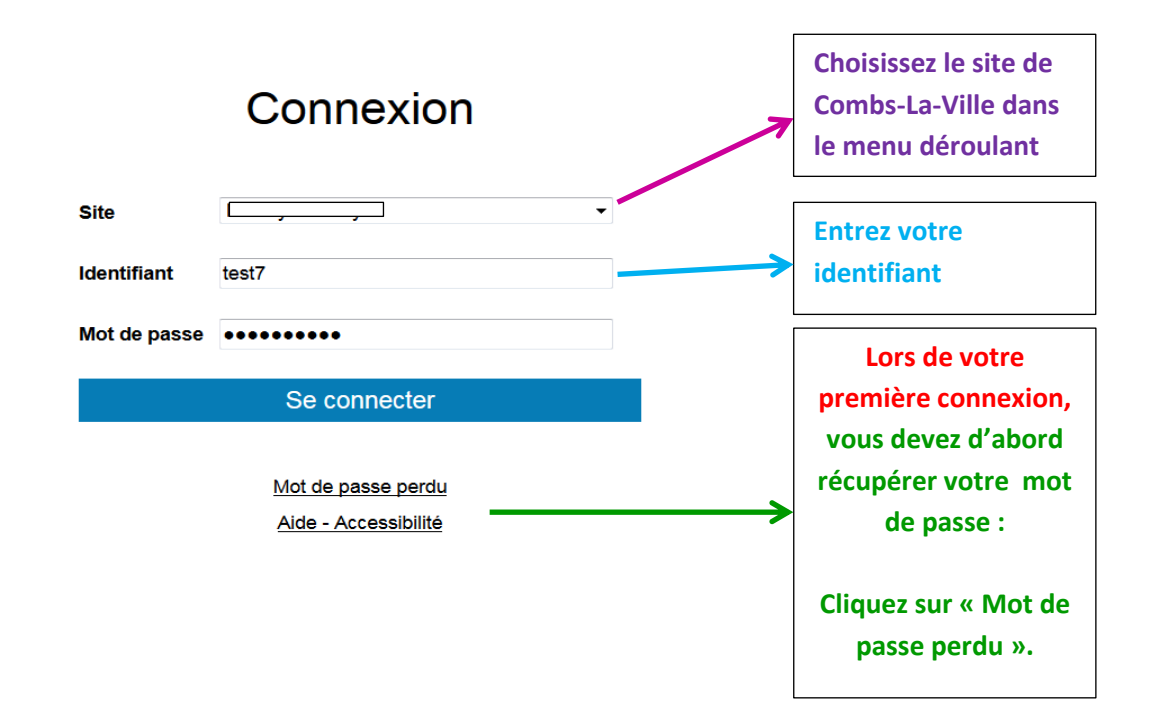

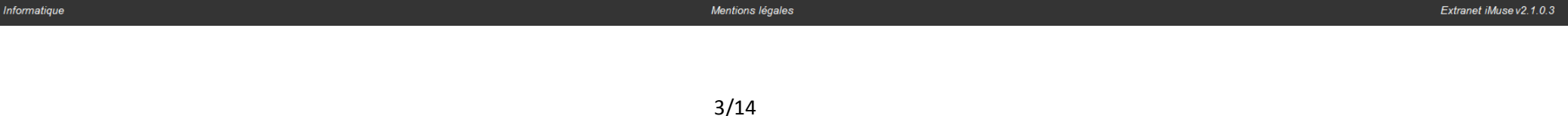

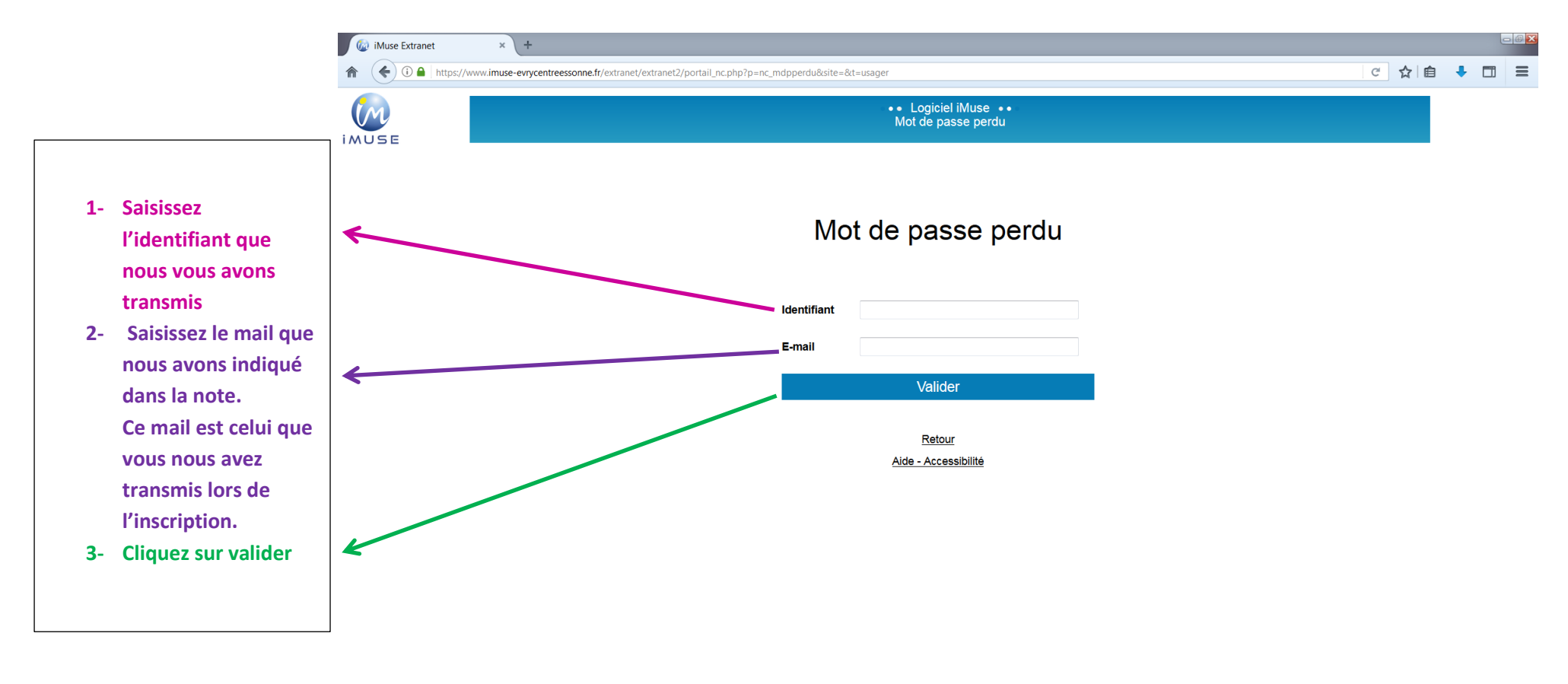

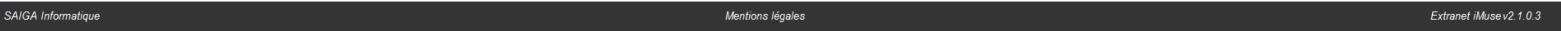

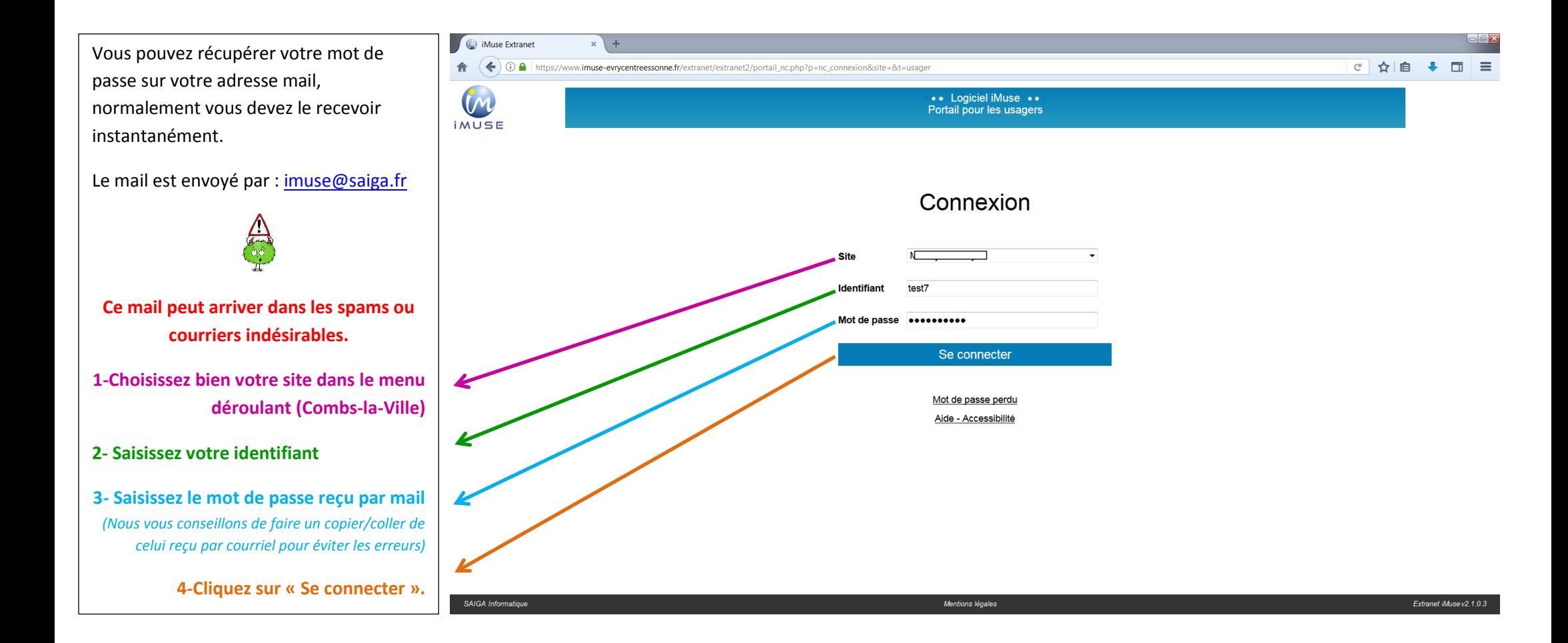

# **MODIFIER SON MOT DE PASSE**

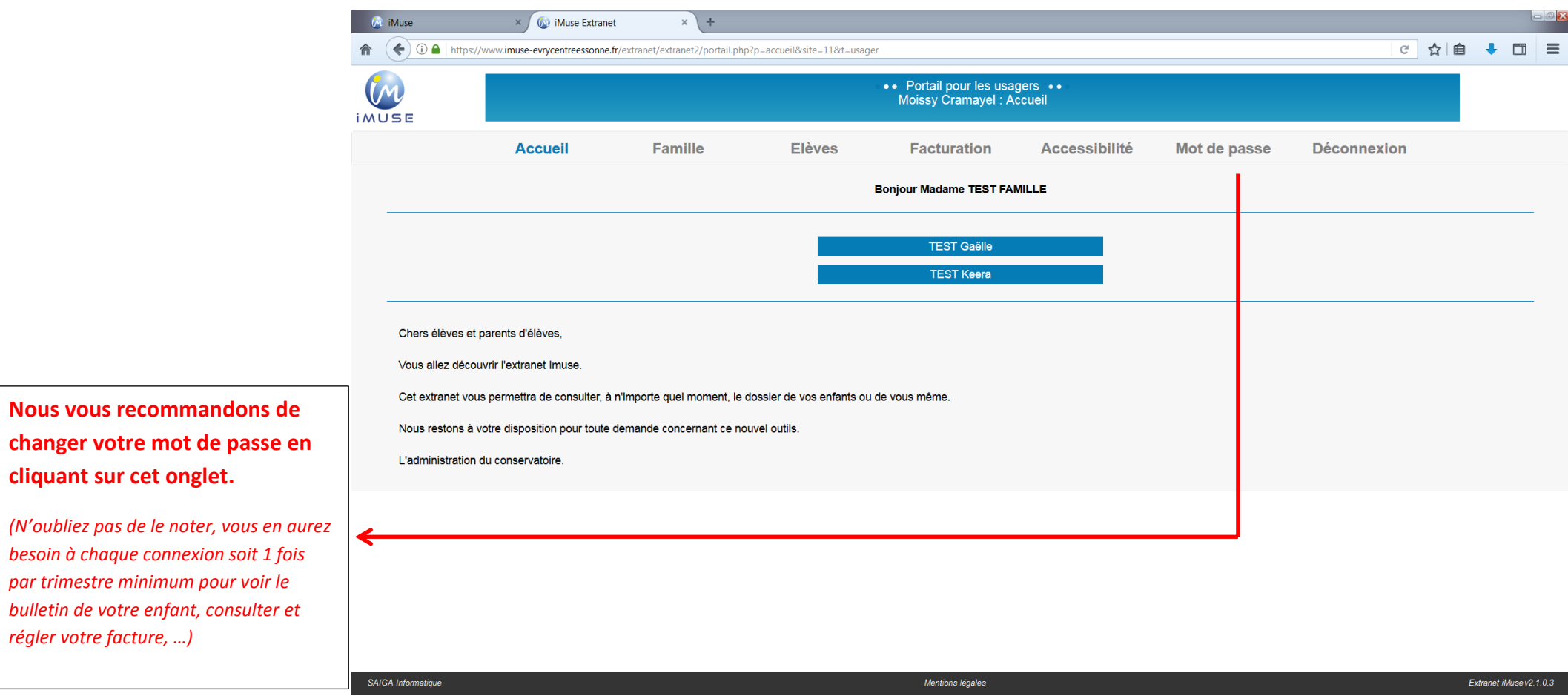

### **MODIFIER SES COORDONNEES**

#### *Pensez à bien vérifier vos coordonnées*

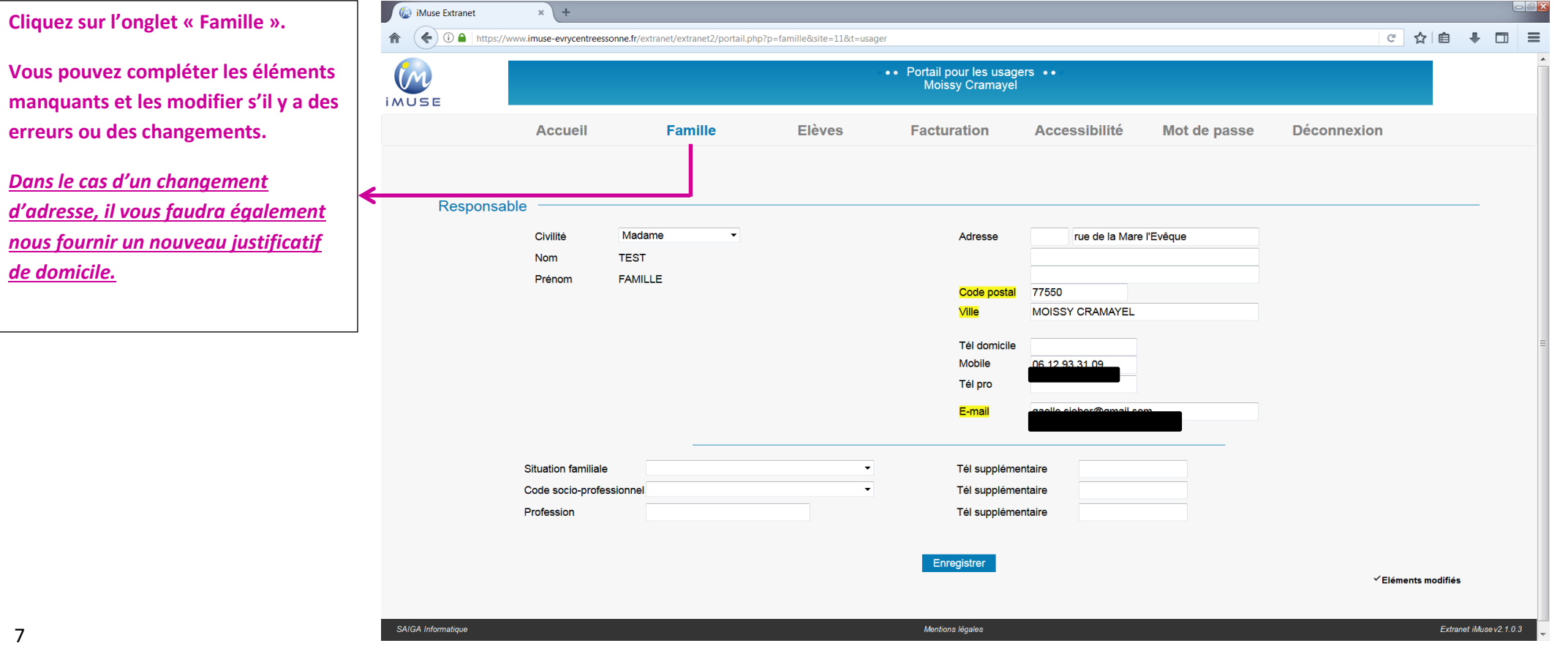

#### **CONSULTER ET RENSEIGNER LA FICHE ELEVE**

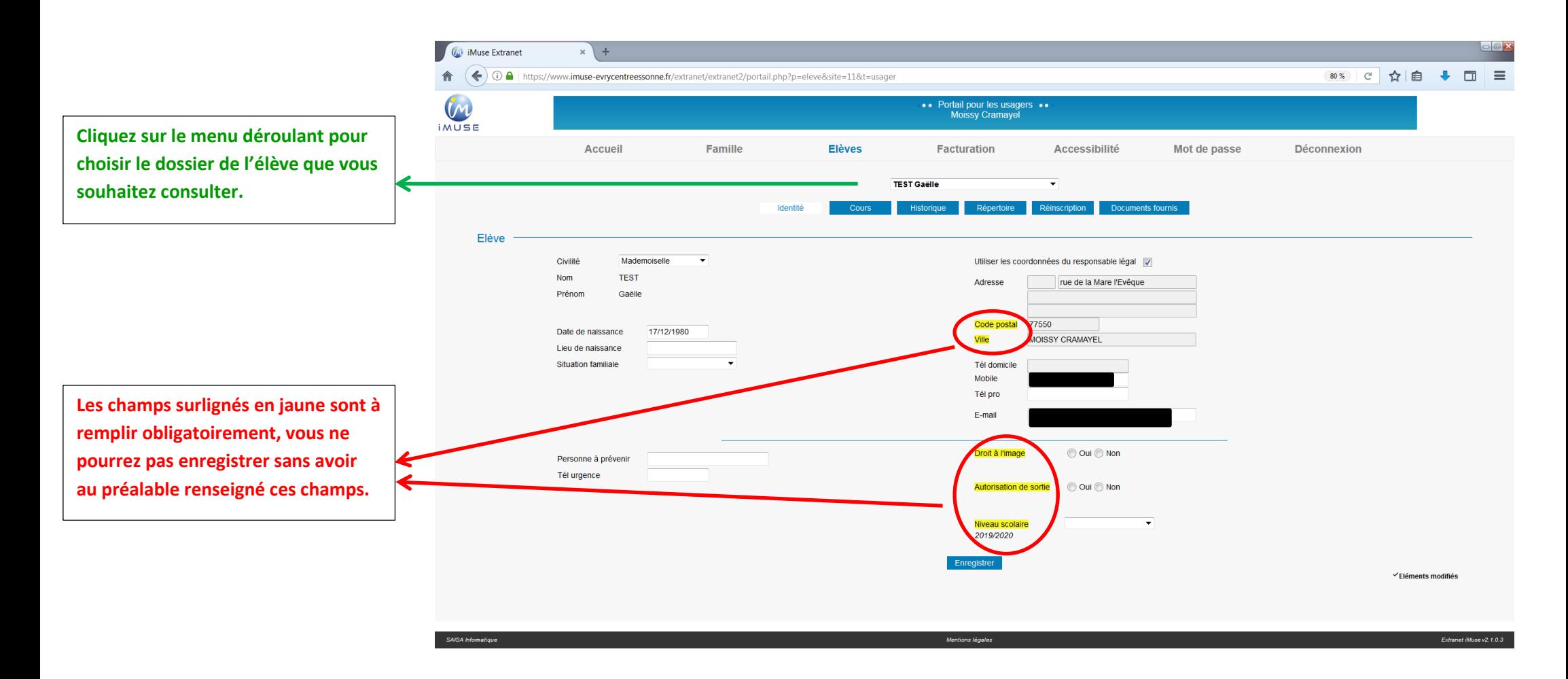

## **CONSULTER LES COURS DE L'ELEVE**

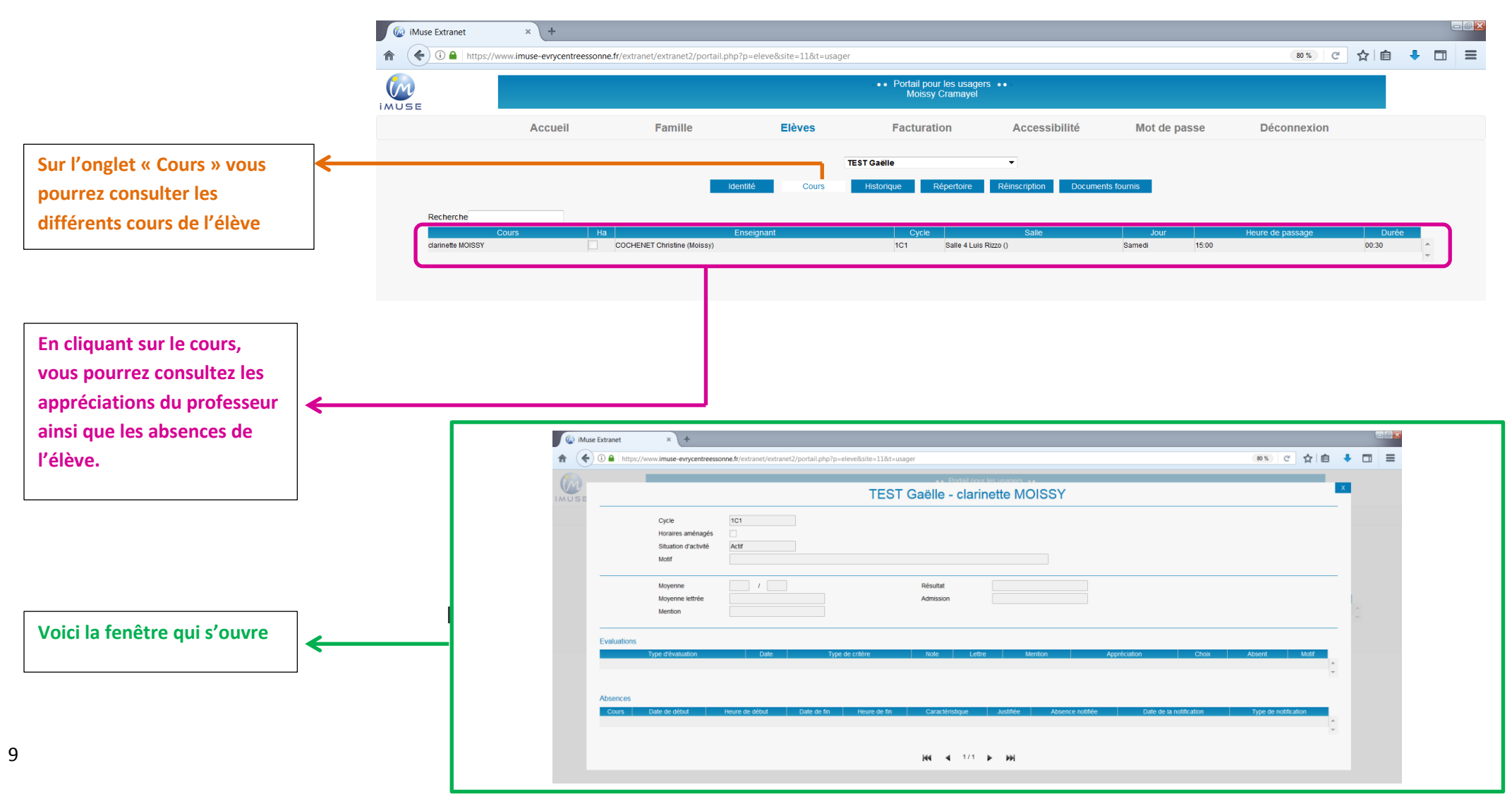

# **CONSULTER L'HISTORIQUE DE L'ELEVE**

Extranet iMuse v2.1.0.3

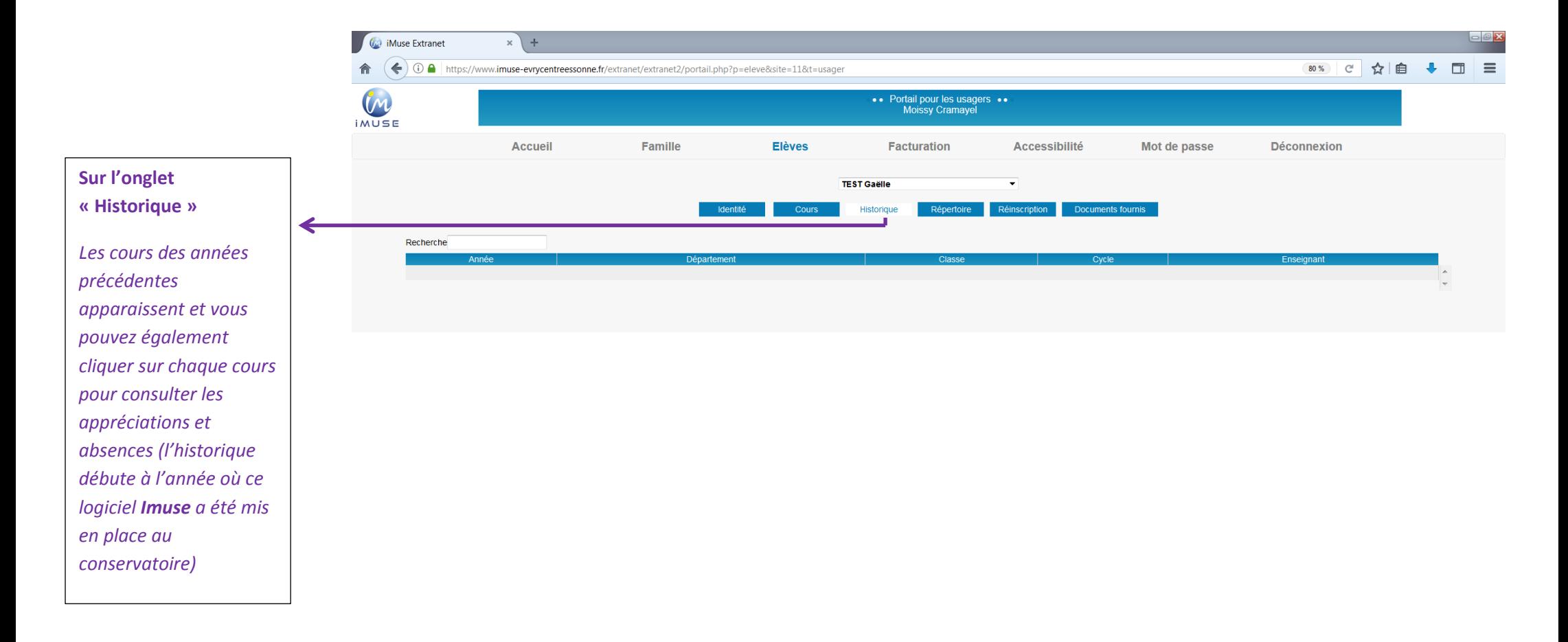

Montiona Lianti

10

SAIGA Information

### **DEMANDE DE REINSCRIPTION**

#### **La procédure suivante est à renouveler pour chaque élève.**

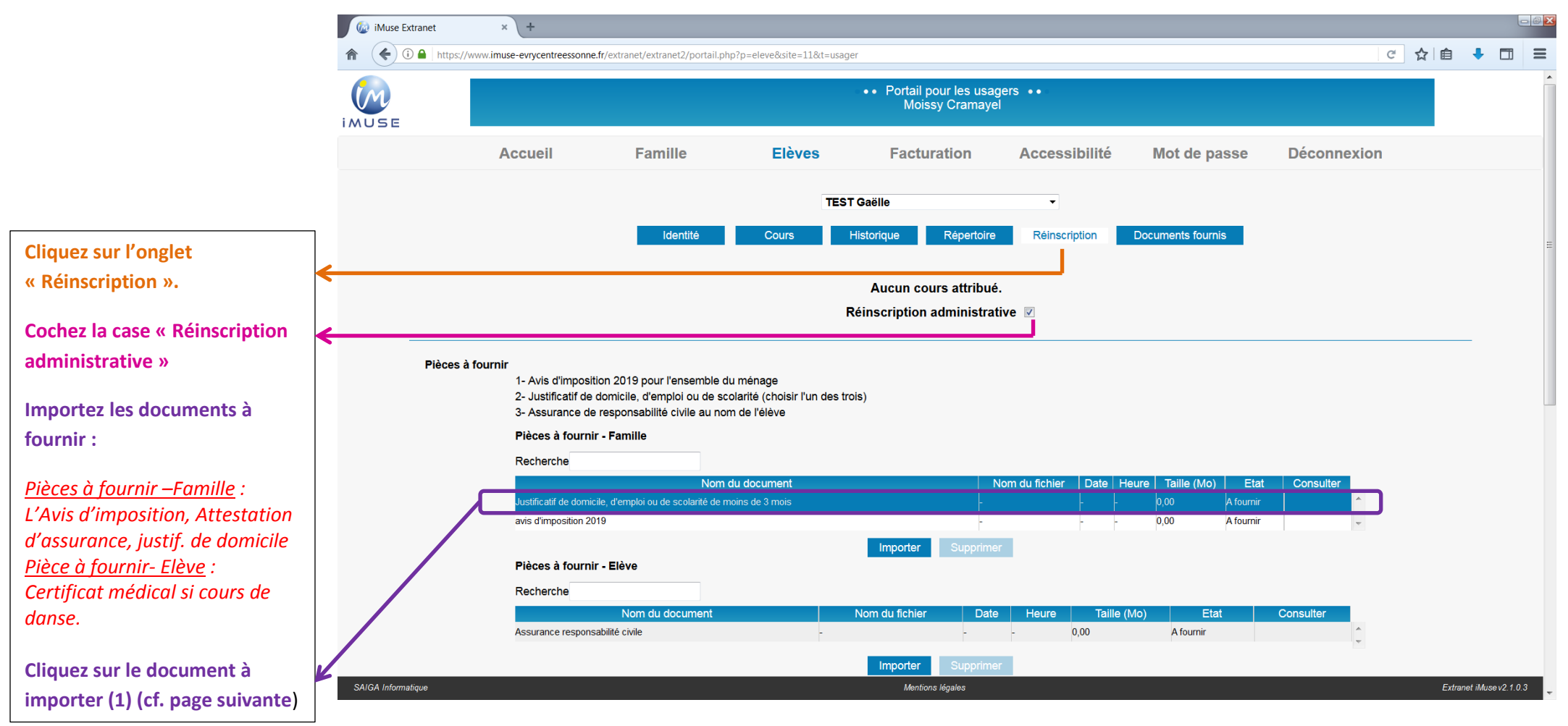

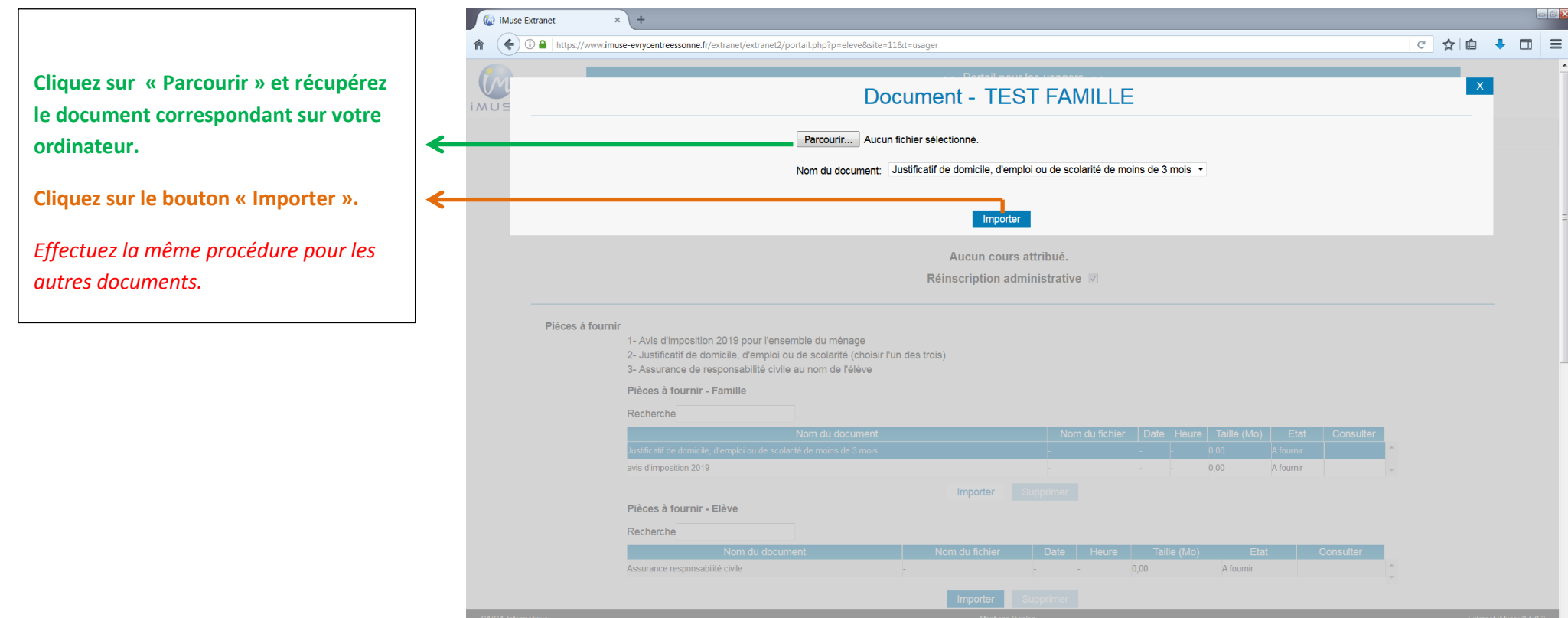

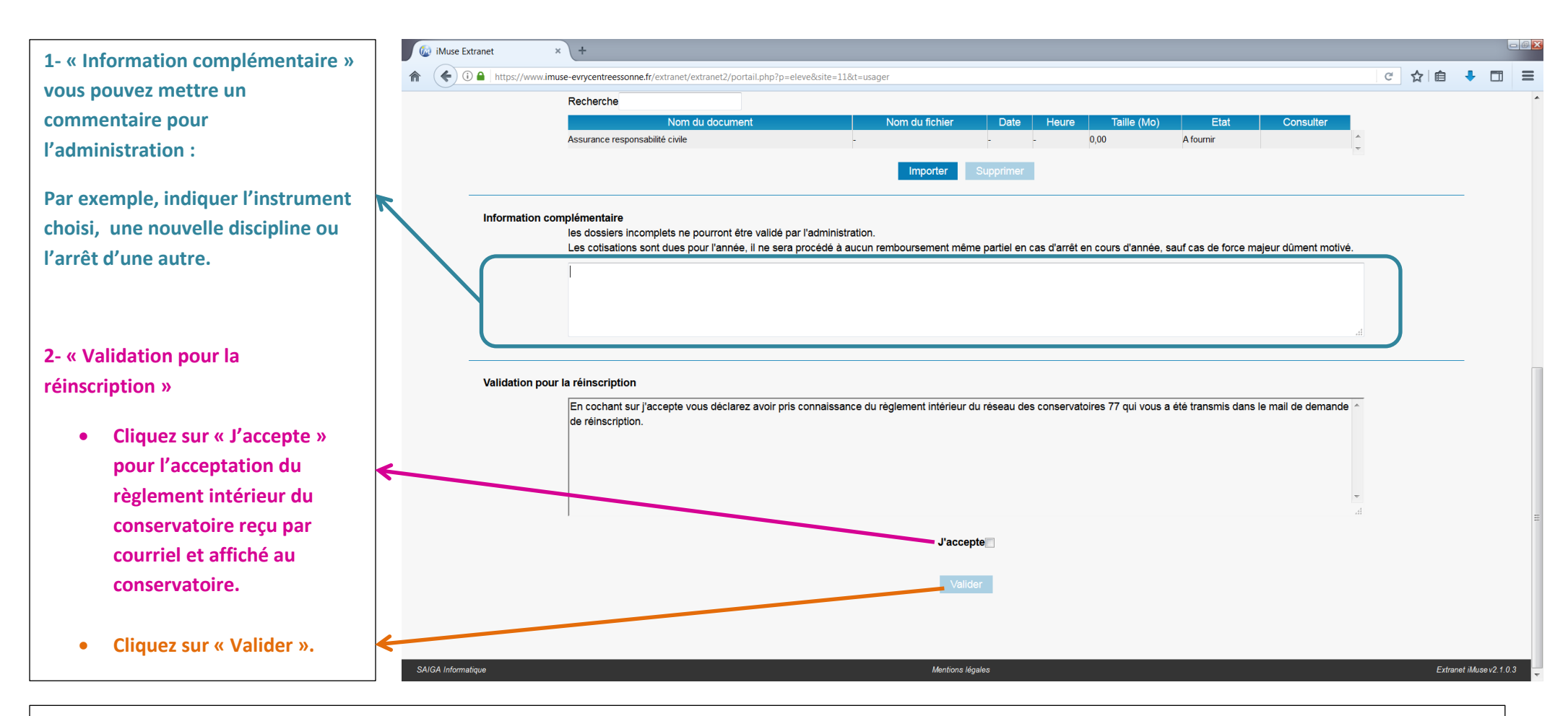

#### *Un courriel est envoyé automatiquement au secrétariat de votre Conservatoire.*

*Si votre dossier est complet, votre demande de réinscription sera validée, puis vous recevrez par courriel :* 

*- les jours et horaires des cours collectifs, du ou des élèves de votre famille inscrit(s) (solfège, danse, théâtre).* 

*- les dates des rendez-vous parents/professeurs pour les cours d'instruments.* 

*- Les méthodes à acheter pour les cours de solfège suivant les niveaux.*

*Le secrétariat se tient à votre disposition par téléphone au 01 64 88 77 00 ou par mail : conservatoire.combs@grandparissud.fr pour toute question ou demande de changement en cas d'empêchement sur les créneaux proposés.*

#### **CONSULTER et PAYER SES FACTURES**

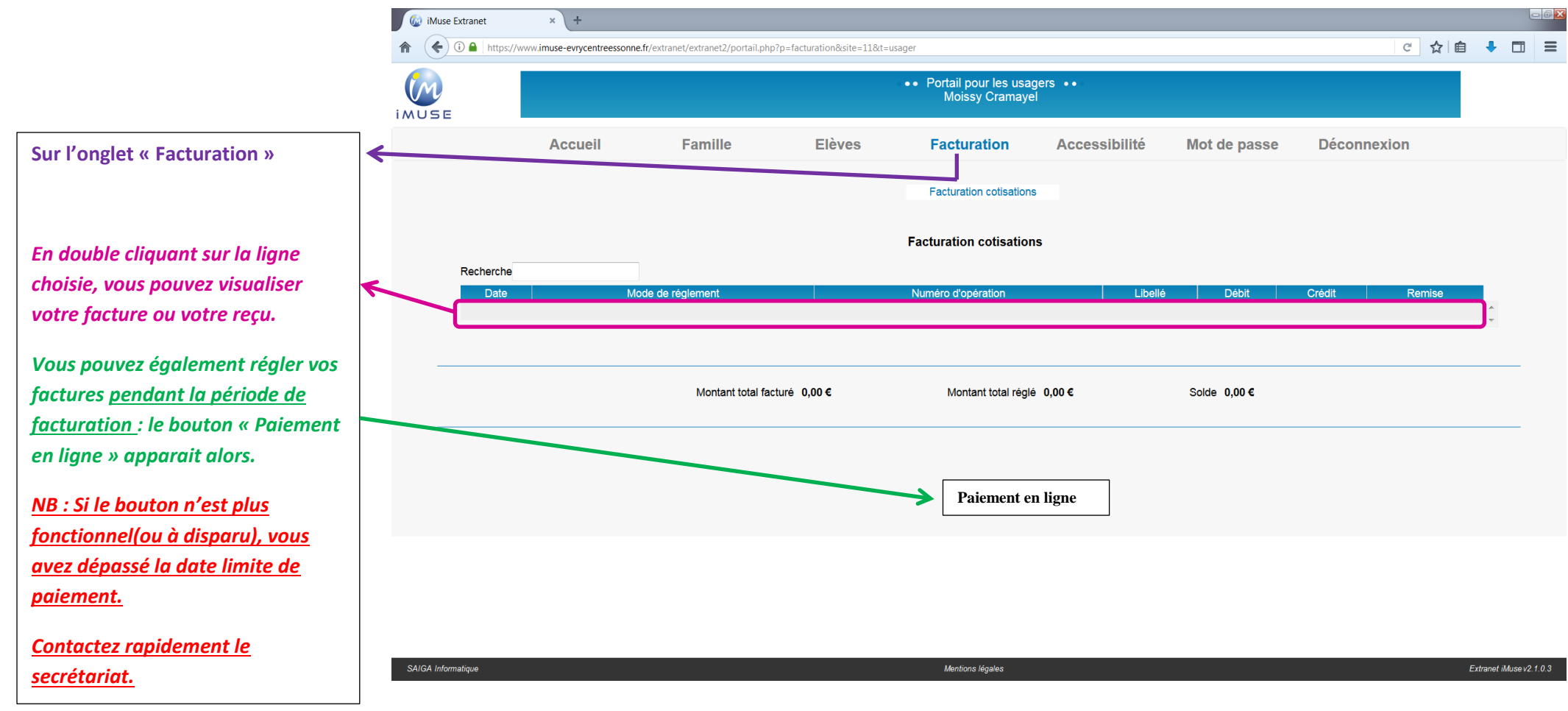